## **Module de Génie Génétique Série 03**

**Exercice 01 :** Les clones génomiques et l'ADNc d'une enzyme phosphatase ont été isolés. D'après les résultats suivants, les caractéristiques structurales du gène et de son transcrit peuvent être déterminées.

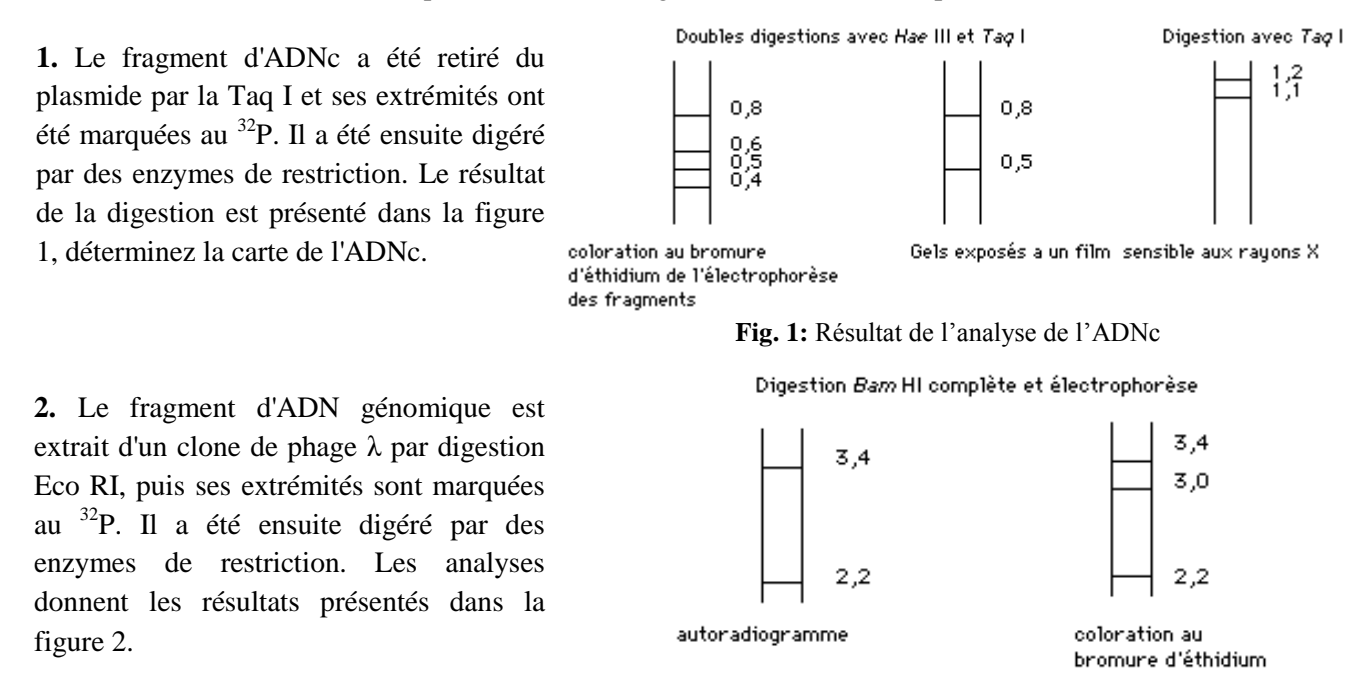

**Fig. 2 :** Résultat de l'analyse de l'ADN génomique

a. Dessinez la carte génomique du fragment, en positionnant les sites de restriction.

b. Une sonde d'ADNc marquée s'hybride avec les fragments génomiques de 3.4 et 2.2 kb. Quelle part du gène représente le fragment génomique de 3.0 kb?

c. Le fragment Taq I de 1.2 kb s'hybride avec le fragment génomique de 3.4 kb. Si le gène de la phosphatase est présent en simple copie, à quel(s) fragment(s) génomique(s) s'hybridera le fragment Taq I de 1.1 kb?

**Exercice 02 :** Un premier travail est réalisé sur l'ADN double brin schématisé ci-dessous (figure 1). Pour ce travail, vous disposez de deux sondes : une sonde X de 250 pb et une sonde Y de 200 pb. Pour chacune de ces sondes, différents Southern-blots sont réalisés (voir questions 1, 2 et 3).

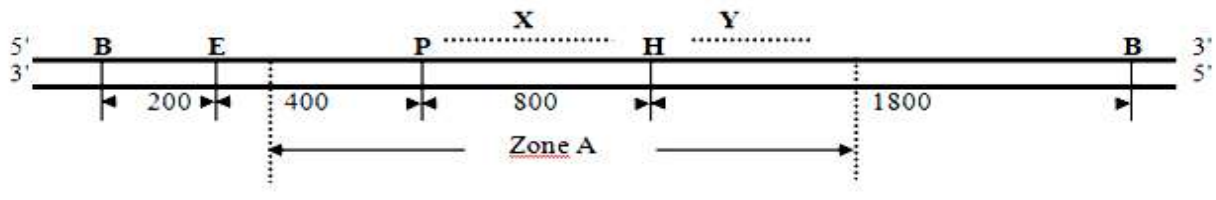

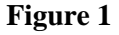

Les distances ci-dessus sont exprimées en pb, B : site de restriction BamHI; E : site de restriction EcoRI; H : site de restriction HindIII; P : site de restriction PstI

- **1.** Quel(s) résultat(s) devriez-vous obtenir en digérant l'ADN simultanément, par l'enzyme BamHI, HindIII et EcoRI et en utilisant la sonde X?
- **2.** Quel(s) résultat(s) devriez-vous obtenir en digérant l'ADN simultanément, par l'enzyme BamHI, et EcoRI et en utilisant la sonde Y?
- **3.** Représentez une sonde qui vous permettrait de visualiser tous les fragments obtenus après la digestion enzymatique par les 3 enzymes (BamHI, HindIII et EcoRI) simultanément.
- **4.** proposez deux stratégies permettant d'amplifier la région A.

## **Corrigé type**

## **Exercice 1**

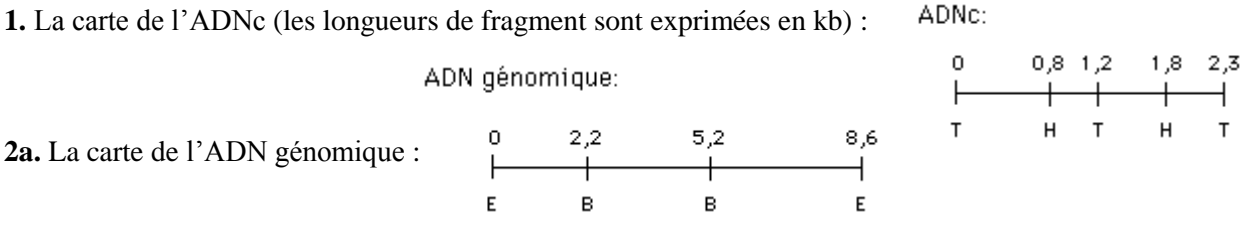

**2b.** Le gène possède un intron. Cet intron contient la totalité du fragment génomique de 3 kb.

**2c.** Il s'hybridera au moins au fragment génomique de 2.2 kb et très probablement au fragment de 3.4 kb

## **Exercice 2**

- **1.** L'utilisation de la sonde X après avoir réalisé la triple digestion *Bam*HI/*Eco*RI/*Hind* III devrait permettre la mise en évidence d'un fragment de 1200pb.
- **2.** L'utilisation de la sonde Y après avoir réalisé la double digestion *Bam*HI/*Eco*RI devrait permettre la mise en évidence d'un fragment de 3000pb.
- **3.** Pour voir tous les fragments, il est nécessaire d'utiliser une sonde recouvrant l'ensemble des fragments :

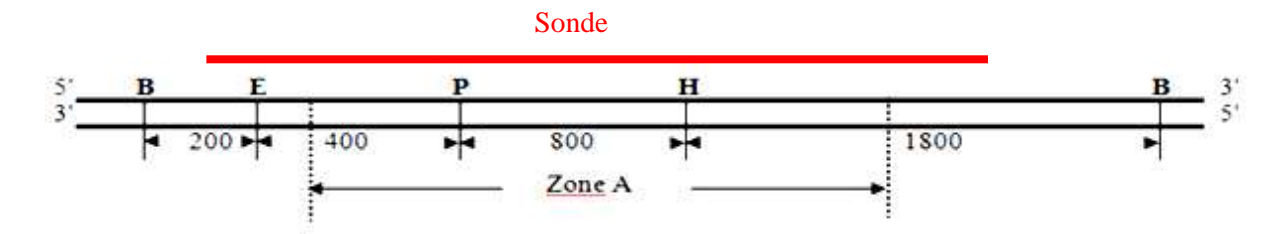

- **4.** Pour amplifier la région A, les deux stratégies envisageables sont :
	- Soit une amplification par PCR (Polymerase Chain Reaction) en utilisant deux amorces qui encadrent la région A (amplification *in vitro*).
	- Soit de digérer le fragment par BamHI et EcoRI puis de cloner le fragment obtenu dans un plasmide lui-même préalablement digéré par ces enzymes. Après sélection du plasmide recombinant contenant la région d'intérêt. La région A sera amplifiée grâce à l'amplification du plasmide recombinant à l'aide d'une culture bactérienne (amplification *in vivo*).